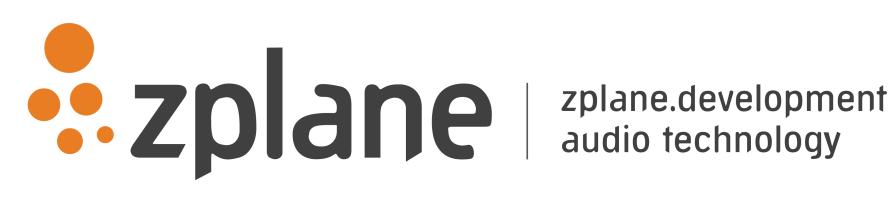

ColoredWaveform 1.0.1

by zplane.development (c) 2018 zplane.development GmbH & Co. KG

February 13, 2018

# Contents

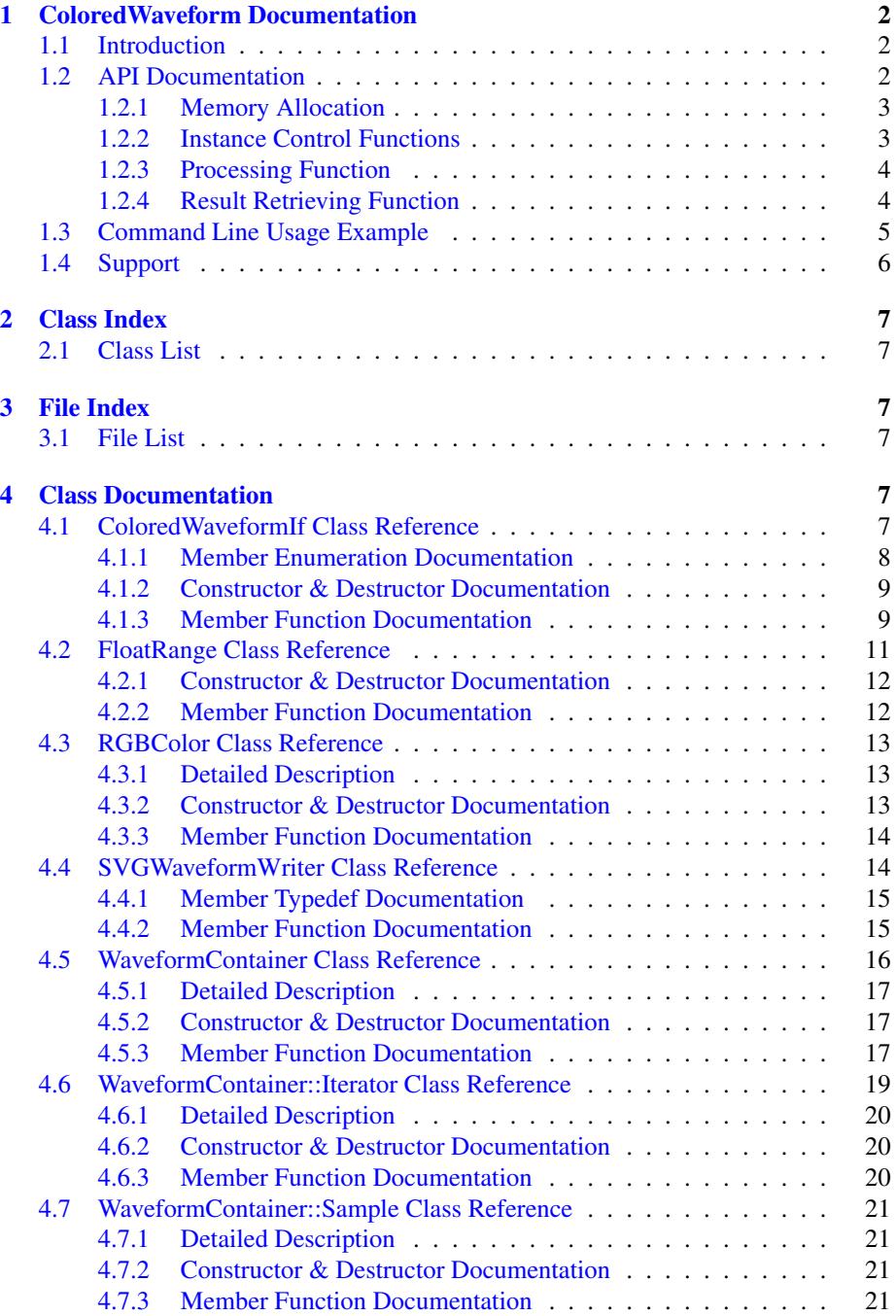

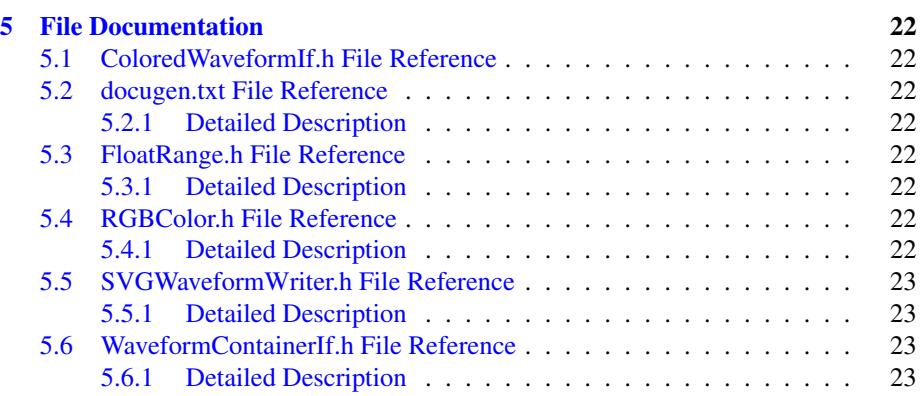

# <span id="page-3-0"></span>1 ColoredWaveform Documentation

# <span id="page-3-1"></span>1.1 Introduction

ColoredWaveform is an audio waveform display SDK. It aids developers at displaying audio waveforms in different styles and resolutions. The SDK enables realtime display on screen as well as image generation, e.g. for use in a web environment. The SDK currently provides two types of waveforms: a standard monochrome waveform and a multicolored waveform that colors the waveform along the horizontal axis based on the momentary frequency content. Various envelope types provide control over the way audio samples are summarized when displaying the waveform.

The project contains the required libraries for the operating system ColoredWaveform was licensed for with the appropriate header files. An example application illustrates the functionality of this SDK.

This document is structured as follows: The first part contains the API documentation of the ColoredWaveform SDK. The API documentation contains naming conventions and function descriptions of the C++-API. In the second part, a detailed explanation of the example application is provided.

#### <span id="page-3-2"></span>1.2 API Documentation

The [ColoredWaveformIf](#page-8-5) class provides the functionality to extract a low-resolution representation from the audio signal (i.e. a thumbnail) in the form of a [WaveformContainer](#page-17-1) instance. From the [WaveformContainer,](#page-17-1) audio waveforms at arbitrary starting positions and lengths can be derived. The [WaveformContainer](#page-17-1) cannot provide data at image resolutions that are higher than the resolution specified at instance creation of the [ColoredWaveformIf](#page-8-5) class. If higher resolutions are required, this has to be done with a new instance of [ColoredWaveformIf.](#page-8-5)

When creating an instance of [ColoredWaveformIf,](#page-8-5) two enums can be used to control the appearance of the audio waveform:

[ColoredWaveformIf::WaveformType](#page-10-2) lets you select between a monochrome waveform and multicolored waveform. For the multicolored waveform, audible frequencies are mapped to colors: low frequencies are mapped to red, mid frequencies to green and high frequencies to blue. Most sounds will consist of a combination of low, mid and high frequencies and will thus be a combination of the three colors.

The [ColoredWaveformIf::EnvelopeType](#page-9-1) affects the way amplitudes of the audio signal are summarized to create the waveform display. A waveform display consist of multiple, consecutive vertical lines along a horizontal axis - one line per horizontal pixel position. Each line summarizes a block of audio samples. A line is characterized by an amplitude range and a color. The amplitude range summarizes the audio samples of the block as illustrated in the figure below. When selecting [ColoredWaveformIf::absMax](#page-9-2) as the EnvelopeType, the range is defined by the absolute maximum sample amplitude, when [ColoredWaveformIf::minMax](#page-9-3) is selected, the range will be displayed between the minimum and maximum sample amplitude and

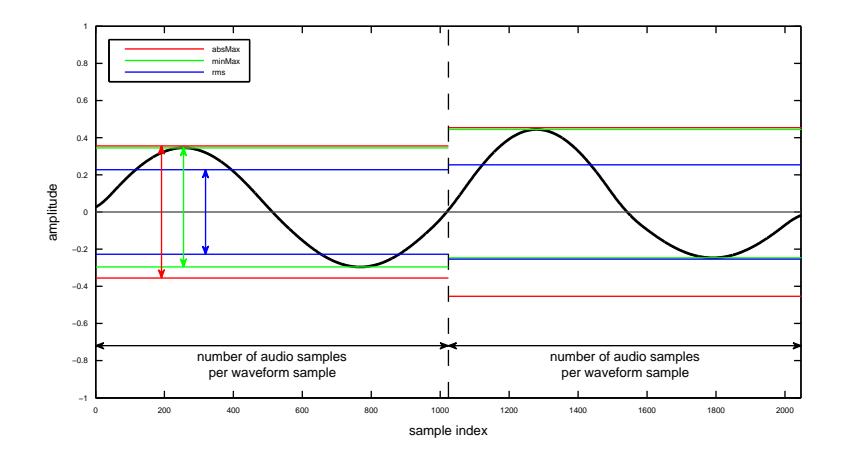

[ColoredWaveformIf::rms](#page-9-4) will display the range as the root mean square of all amplitudes within that block.

Figure 1: Envelope types

The processing is based on the push principle: successive blocks of input audio frames are pushed into the [ColoredWaveformIf::process\(\)](#page-12-1) function. For each complete block of audio frames, the process function will compute a [WaveformContainer::Sample](#page-22-4) for each audio channel and write/append those to the [WaveformContainer.](#page-17-1) The [WaveformContainer](#page-17-1) itself can be obtained by calling [ColoredWaveformIf::getWaveformContainer\(\).](#page-12-2) Access to waveforms at different starting positions and screen resolutions is provided by the [WaveformContainer::Iterator](#page-20-1) class. An instance of this class can be obtained by calling [WaveformContainer::getIterator\(\)](#page-18-3) with the desired image resolution. The Iterator can be used to step through each horizontal pixel position in order to draw the waveform at that position. Writing to the [WaveformContainer](#page-17-1) (by calling [ColoredWaveformIf::process\(\)\)](#page-12-1) and reading from the [WaveformContainer](#page-17-1) (by calling [WaveformContainer::Iterator::next\(\)](#page-21-3) and [WaveformContainer::Iterator::getSamplesForAllChannels\(\)\)](#page-21-4) can be done interchangeably. However, these operations are not thread-safe, i.e. the calling application has to make sure that reading and writing does not happen concurrently.

## <span id="page-4-0"></span>1.2.1 Memory Allocation

The ColoredWaveform SDK does not allocate any buffers handled by the calling application. The input buffer has to be allocated/created by the calling application. If the [WaveformContainer](#page-17-1) should persist after deletion of the [ColoredWaveformIf](#page-8-5) instance, a copy has to be made.

#### <span id="page-4-1"></span>1.2.2 Instance Control Functions

• static ErrorType [ColoredWaveformIf::createInstance](#page-10-3) (ColoredWaveform<sup>←</sup>- If∗& pColoredWaveform, float fSampleRate, int iNumberOfChannels, int iNumberOfAudioSamplesPerWaveformSample, WaveformType extractor, Envelope<sup>←</sup>- Type envelopeType)

Creates a new instance of [ColoredWaveformIf.](#page-8-5) The handle to the new instance

is returned in parameter pColoredWaveform. fSampleRate and iNumberOf← Channels denote the input samplerate and number of channels, respectively. The parameter iNumberOfAudioSamplesPerWaveformSample specifies the resolution at which data is stored in the [WaveformContainer](#page-17-1) which is equal to the maximum obtainable waveform resolution. The parameter extractor specifies the type of waveform to extract and envelopeType controls the appearance of the waveform.

The function returns an error code (see [ColoredWaveformIf::ErrorType\)](#page-9-5). A call to this function is mandatory.

• static void [ColoredWaveformIf::destroyInstance](#page-11-0) (ColoredWaveformIf∗& p←- ColoredWaveform)

Destroys the [ColoredWaveformIf](#page-8-5) instance provided by pColoredWaveform. A call to this function is mandatory.

#### <span id="page-5-0"></span>1.2.3 Processing Function

• ErrorType [ColoredWaveformIf::process](#page-12-1) (float const ∗const ∗const ppfInput← Buffer, int iNumberOfFrames)

This function extracts the low-resolution representation of the audio waveform. The parameter ppfInputBuffer contains the audio samples for each channel and iNumberOfFrames specifies how many audio frames (i.e. samples in each channel) are provided.

### • ErrorType [ColoredWaveformIf::finishProcessing\(\)](#page-11-1)

A call to this functions ends the processing and computes the final [WaveformContainer::Sample.](#page-22-4) No more calls to the process function are possible after a call to this function.

#### <span id="page-5-1"></span>1.2.4 Result Retrieving Function

• ErrorType [ColoredWaveformIf::getWaveformContainer](#page-12-2) ()

This function returns a handle to the internal [WaveformContainer.](#page-17-1) In order to prevent its destruction upon destruction of the [ColoredWaveformIf](#page-8-5) instance, a copy has to be created before destroying the [ColoredWaveformIf](#page-8-5) instance. Note that you can read and write to the [WaveformContainer](#page-17-1) interchangeably, but not concurrently.

• Iterator [WaveformContainer::getIterator](#page-18-3) (float fStartTimeInSeconds, float fSecondsPerWaveformSample) const

Returns an Iterator that enables stepping through the audio waveform and displaying one pixel at a time. Parameters fStartTimeInSeconds and fSecondsPer← WaveformSample can be used to obtain waveform data at different resolutions.

#### • bool [WaveformContainer::Iterator::next\(\)](#page-21-3)

Computes the waveform data for the next pixel to display. It returns true if the data could be computed and otherwise false.

• std::vector<WaveformContainer::Sample> WaveformContainer::Iterator<sup>←</sup>- ::getCurrentFrame()

This function returns the waveform data for the current pixel position. It returns a std::vector that contains the waveform data in the form of a [WaveformContainer::Sample](#page-22-4) object per audio channel.

# <span id="page-6-0"></span>1.3 Command Line Usage Example

The command line example can be executed by the following command

ColoredWaveformCl -i <inputFile> -o <outputSVGFile> -w <width> -h <height>

The complete code can be found in the example source file ColoredWaveformCl← Main.cpp.

In the first step, we declare a [ColoredWaveformIf](#page-8-5) pointer and create an instance of the [ColoredWaveformIf](#page-8-5) class:

```
ColoredWaveformIf* pInstanceHandle = 0;eError = ColoredWaveformIf:: createInstance(pInstanceHandle,
                                            inputFile.GetSampleRate(),
                                            inputFile.GetNumOfChannels(),
                                            512,
                                            ColoredWaveformIf::multicolored
  ,
                                            ColoredWaveformIf::minMax);
```
We then read chunks of data from our input file,

```
while (bReadNextFrame)
{
    // read audio data
    int iNumFramesRead (inputFile.Read (ppfInput, kBlockSize));
```
And push each chunk into our process() function.

```
eError = pInstanceHandle->process (ppfInput, iNumFramesRead);
}
```
After the entire file has been read and pushed into the ColoredWaveform instance, we call finishProcessing

pInstanceHandle-[>finishProcessing\(](#page-11-1));

and create a copy of the internal [WaveformContainer.](#page-17-1)

```
WaveformContainer waveformContainer (pInstanceHandle->
 getWaveformContainer());
```
Finally we destroy the [ColoredWaveformIf](#page-8-5) instance

[ColoredWaveformIf::destroyInstance](#page-11-0) (pInstanceHandle);

We then write the extracted waveform to an SVG file by calling

[SVGWaveformWriter::write](#page-16-2) (waveformContainer, iWidth, iHeight, backgroundColor, outputPath);

with the specified width and height.

Within the [SVGWaveformWriter,](#page-15-2) an Iterator is obtained from the waveform container with the given start time and resolution.

```
// get iterator
WaveformContainer::Iterator iterator (container.getIterator (
timeLimitsInSeconds.getStart(), timeLimitsInSeconds.getLength() / (1.f * iWidthInPixels)));
```
The subsequent while loop steps through each pixel position,

```
while (iterator.next() && (iHorizontalPosition < iWidthInPixels))
{
```
obtains the current waveform frame, i.e. the data for drawing the waveform at this horizontal position

std::vector<WaveformContainer::Sample> currentFrame (iterator.getSamplesForAllChannels());

## and writes the data for each channel to the SVG file

```
for (int iChannel (0); iChannel < (int) currentFrame.size(); ++iChannel)
      {
         FloatRange amplitudeRange (currentFrame[iChannel].getLowerAmplitudeBound(),
currentFrame[iChannel].getUpperAmplitudeBound());
         FloatRange verticalImageLimits (iChannel * fHeightPerChannel, (iChannel+1) *
fHeightPerChannel);
          FloatRange verticalRectangleRange (amplitudeRangeToImageRange (amplitudeRange,
amplitudeLimits, verticalImageLimits));
         RGBColor color (currentFrame[iChannel].getColor());
          if (map != NULL)
              color = map (color);
         outputFile << createSVGRectangleTag (verticalRectangleRange,
FloatRange ((float) iHorizontalPosition, iHorizontalPosition + 1.f), color);
          outputFile << std::endl;
      }
      ++iHorizontalPosition;
  }
```
RGBColors can be mapped to a different colorspace by implementing a color $\leftrightarrow$ MappingFunction.

The above code snippets demonstrated the basic functionality of the Colored← Waveform library.

# <span id="page-7-0"></span>1.4 Support

Support for the source code is - within the limits of the agreement - available from:

```
zplane.development GmbH & Co KG
grunewaldstr. 83
d-10823 berlin
germany
```
fon: +49.30.854 09 15.0 fax: +49.30.854 09 15.5

@: [info@zplane.de](mailto:info@zplane.de)

# <span id="page-8-0"></span>2 Class Index

# <span id="page-8-1"></span>2.1 Class List

Here are the classes, structs, unions and interfaces with brief descriptions:

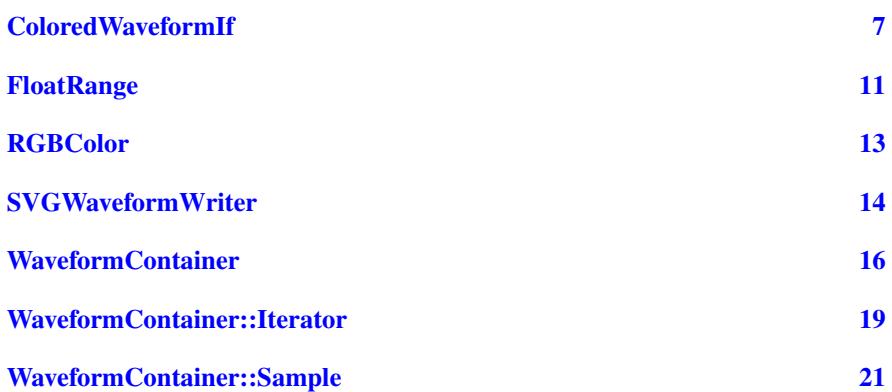

# <span id="page-8-2"></span>3 File Index

# <span id="page-8-3"></span>3.1 File List

Here is a list of all files with brief descriptions:

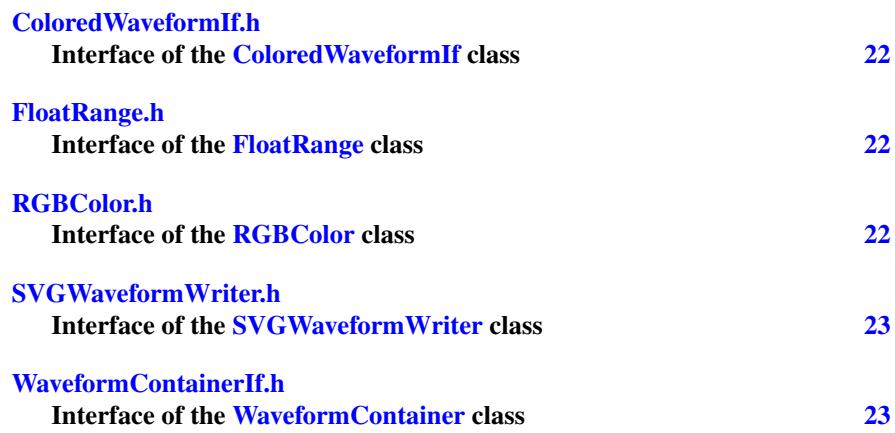

# <span id="page-8-4"></span>4 Class Documentation

# <span id="page-8-5"></span>4.1 ColoredWaveformIf Class Reference

Collaboration diagram for ColoredWaveformIf:

## Public Types

```
• enum ErrorType {
 noError, memError, invalidFunctionParamError, invalidFunctionCallError,
 unknownError, numErrors }
```
- enum [VersionType](#page-10-7) { [major,](#page-10-8) [minor,](#page-10-9) [patch,](#page-10-10) [revision](#page-10-11) }
- enum [WaveformType](#page-10-2) { [monochrome,](#page-10-12) [multicolored](#page-10-4) }
- enum [EnvelopeType](#page-9-1) { [absMax,](#page-9-2) [minMax,](#page-9-3) [rms](#page-9-4) }

## Public Member Functions

- virtual [ErrorType](#page-9-5) [process](#page-12-1) (float const ∗const ∗const ppfInputBuffer, int iNumber← OfFrames)=0
- virtual [ErrorType](#page-9-5) [finishProcessing](#page-11-1) ()=0
- virtual const [WaveformContainer](#page-17-1) & [getWaveformContainer](#page-12-2) ()=0

## Static Public Member Functions

- static const int [getVersion](#page-11-2) (const [VersionType](#page-10-7) eVersionIdx)
- static const char ∗ [getBuildDate](#page-11-3) ()
- static [ErrorType](#page-9-5) [createInstance](#page-10-3) [\(ColoredWaveformIf](#page-8-5) ∗&pColoredWaveform, float fSampleRate, int iNumberOfChannels, int iNumberOfAudioSamplesPerWaveform<sup>←</sup>- Sample, [WaveformType](#page-10-2) extractor, [EnvelopeType](#page-9-1) envelopeType)
- static void [destroyInstance](#page-11-0) [\(ColoredWaveformIf](#page-8-5) ∗&pColoredWaveform)

#### Protected Member Functions

• virtual ∼[ColoredWaveformIf](#page-10-13) ()

#### <span id="page-9-1"></span><span id="page-9-0"></span>4.1.1 Member Enumeration Documentation

## EnvelopeType enum [ColoredWaveformIf::EnvelopeType](#page-9-1)

Envelope type, specifying how a block of audio samples should be summarized

Enumerator

<span id="page-9-4"></span><span id="page-9-3"></span><span id="page-9-2"></span>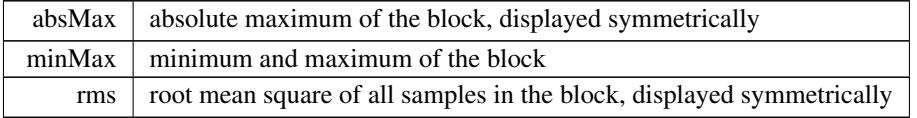

#### <span id="page-9-5"></span>ErrorType enum [ColoredWaveformIf::ErrorType](#page-9-5) Error codes

Enumerator

<span id="page-9-9"></span><span id="page-9-8"></span><span id="page-9-7"></span><span id="page-9-6"></span>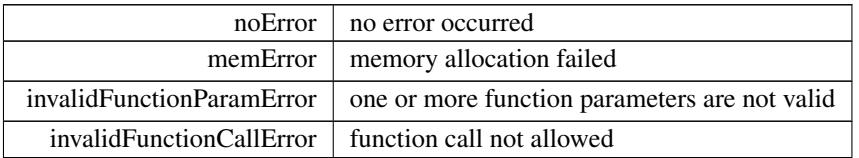

#### Enumerator

<span id="page-10-6"></span><span id="page-10-5"></span>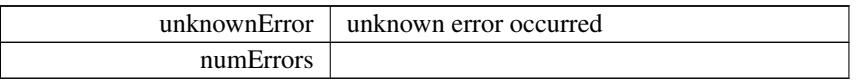

#### <span id="page-10-7"></span>VersionType enum [ColoredWaveformIf::VersionType](#page-10-7) Version number

Enumerator

<span id="page-10-11"></span><span id="page-10-10"></span><span id="page-10-9"></span><span id="page-10-8"></span>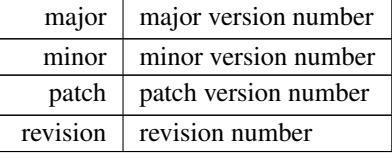

## <span id="page-10-2"></span>WaveformType enum [ColoredWaveformIf::WaveformType](#page-10-2) Type of waveform to display

Enumerator

<span id="page-10-12"></span><span id="page-10-4"></span>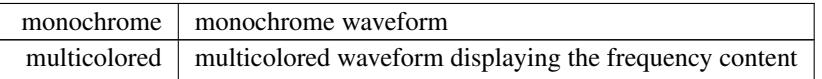

# <span id="page-10-13"></span><span id="page-10-0"></span>4.1.2 Constructor & Destructor Documentation

∼ColoredWaveformIf() virtual ColoredWaveformIf::∼ColoredWaveformIf ( ) [inline], [protected], [virtual]

# <span id="page-10-3"></span><span id="page-10-1"></span>4.1.3 Member Function Documentation

```
createInstance() static ErrorType ColoredWaveformIf::createInstance (
            ColoredWaveformIf ∗& pColoredWaveform,
            float fSampleRate,
            int iNumberOfChannels,
             int iNumberOfAudioSamplesPerWaveformSample,
             WaveformType extractor,
             EnvelopeType envelopeType ) [static]
   Creates an instance of ColoredWaveform.
```
#### Parameters

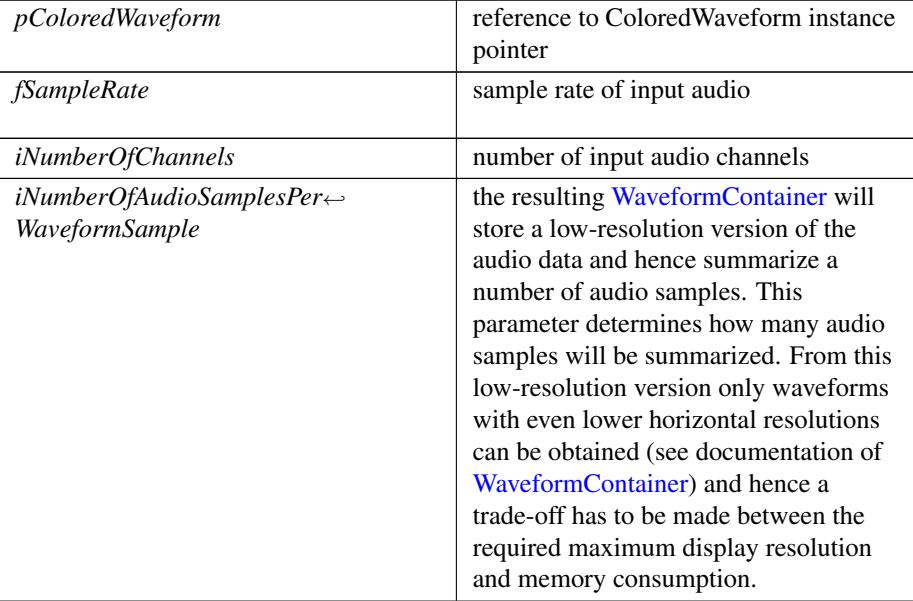

#### Returns

<span id="page-11-0"></span>an error code, or 0 if no error occurred

destroyInstance() static void ColoredWaveformIf::destroyInstance ( [ColoredWaveformIf](#page-8-5) ∗& pColoredWaveform ) [static] Destroys an instance of ColoredWaveform.

#### Parameters

<span id="page-11-1"></span>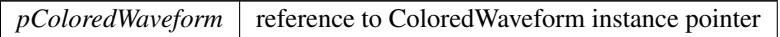

finishProcessing() virtual [ErrorType](#page-9-5) ColoredWaveformIf::finishProcessing (

) [pure virtual]

<span id="page-11-3"></span>Compute final waveform frame from remaining audio frames and finish processing. Only call this function after all audio data has been provided. After a call to this function, the 'process' function will return an invalidFunctionCallError.

<span id="page-11-2"></span>getBuildDate() static const char∗ ColoredWaveformIf::getBuildDate ( ) [static] Returns the build date string.

getVersion() static const int ColoredWaveformIf::getVersion ( const [VersionType](#page-10-7) eVersionIdx ) [static]

Returns major version, minor version, patch and build number of this Kort version.

Parameters

 $eVersionIdx$  requested version number part

Returns

<span id="page-12-2"></span>version number part

getWaveformContainer() virtual const [WaveformContainer&](#page-17-1) ColoredWaveform←- If::getWaveformContainer ( ) [pure virtual]

Returns the [WaveformContainer](#page-17-1) from which waveforms at various horizontal resolutions can be derived.

This function returns a handle to the internal [WaveformContainer.](#page-17-1) In order to prevent its destruction upon destruction of the ColoredWaveform instance, create a copy before destroying the ColoredWaveform instance.

This function is not thread-safe, i.e. it should not be called concurrently with the Process function. The data of the resulting [WaveformContainer](#page-17-1) can and will change when the Process function is called.

```
process() virtual ErrorType ColoredWaveformIf::process (
            float const ∗const ∗const ppfInputBuffer,
            int iNumberOfFrames ) [pure virtual]
```
<span id="page-12-1"></span>Process a block of audio.

This function can be called multiple times in order to provide successive chunks of the input audio signal.

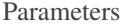

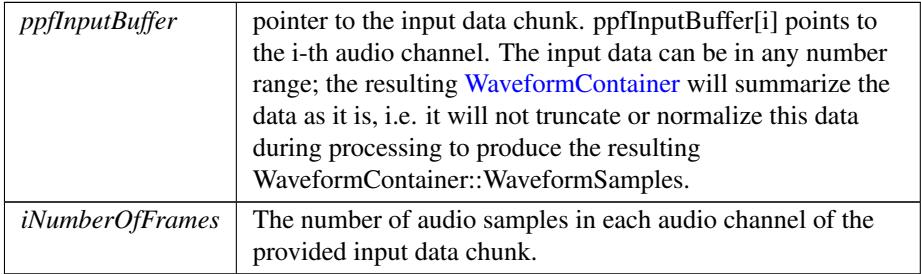

The documentation for this class was generated from the following file:

• [ColoredWaveformIf.h](#page-23-1)

# <span id="page-12-3"></span><span id="page-12-0"></span>4.2 FloatRange Class Reference

Collaboration diagram for FloatRange:

# Public Member Functions

- [FloatRange](#page-13-2) ()
- [FloatRange](#page-13-3) (float start, float end)
- virtual ∼[FloatRange](#page-13-4) ()
- float [getStart](#page-13-5) () const
- float [getEnd](#page-13-6) () const
- float [getLength](#page-13-7) () const
- [FloatRange](#page-12-3) [operator+](#page-14-4) (float rhs) const
- [FloatRange](#page-12-3) [operator](#page-14-5)∗ (float rhs) const
- float [clip](#page-13-8) (float value) const
- <span id="page-13-3"></span>• [FloatRange](#page-12-3) [clippedBy](#page-13-9) (const [FloatRange](#page-12-3) &other)

### <span id="page-13-2"></span><span id="page-13-0"></span>4.2.1 Constructor & Destructor Documentation

```
FloatRange() [1/2] FloatRange::FloatRange ( ) [inline]
   Creates a range with start and end equal to 0.
FloatRange() [2/2] FloatRange::FloatRange (
             float start,
             float end ) [inline]
   Creates a range with given start and end.
∼FloatRange() virtual FloatRange::∼FloatRange ( ) [inline], [virtual]
```

```
Destructor.
```
# <span id="page-13-8"></span><span id="page-13-1"></span>4.2.2 Member Function Documentation

```
clip() float FloatRange::clip (
```
<span id="page-13-9"></span><span id="page-13-6"></span>float value ) const [inline]

Clip a value to the current range. If the value is out of bounds, it will be set to the closest bound.

clippedBy() [FloatRange](#page-12-3) FloatRange::clippedBy ( const [FloatRange](#page-12-3) & other ) [inline] Return a range that has start and end clipped to another range.

```
getEnd() float FloatRange::getEnd ( ) const [inline]
   Returns the end.
```

```
getLength() float FloatRange::getLength ( ) const [inline]
   Returns the length
```
<span id="page-14-5"></span>getStart() float FloatRange::getStart ( ) const [inline] Returns the start.

operator∗() [FloatRange](#page-12-3) FloatRange::operator∗ ( float rhs ) const [inline] Returns a range with both start and end scaled by rhs.

```
operator+() FloatRange FloatRange::operator+ (
```
<span id="page-14-4"></span>float rhs ) const [inline]

Returns a range with rhs added to both start and end. The documentation for this class was generated from the following file:

• [FloatRange.h](#page-23-8)

# <span id="page-14-3"></span><span id="page-14-0"></span>4.3 RGBColor Class Reference

Collaboration diagram for RGBColor:

## Public Member Functions

- [RGBColor](#page-14-6) ()
- [RGBColor](#page-14-7) (float fRed, float fGreen, float fBlue)
- float [getRed](#page-15-3) () const
- float [getGreen](#page-15-4) () const
- float [getBlue](#page-15-5) () const
- std::vector< float > [getAsVector](#page-15-6) () const
- void [setRed](#page-15-7) (float iValue)
- void [setGreen](#page-15-8) (float iValue)
- void [setBlue](#page-15-9) (float iValue)
- bool [operator==](#page-15-10) (const [RGBColor](#page-14-3) &rhs)

# <span id="page-14-1"></span>4.3.1 Detailed Description

Color class.

#### <span id="page-14-6"></span><span id="page-14-2"></span>4.3.2 Constructor & Destructor Documentation

```
RGBColor() [1/2] RGBColor::RGBColor ( ) [inline]
   Creates a black color.
```

```
RGBColor() [2/2] RGBColor::RGBColor (
             float fRed,
              float fGreen,
              float fBlue ) [inline]
   Creates a color with the given RGB values. Values are clipped to the range [0...1].
```
#### <span id="page-15-6"></span><span id="page-15-0"></span>4.3.3 Member Function Documentation

```
getAsVector() std::vector<float> RGBColor::getAsVector ( ) const [inline]
   Returns a three-element vector with values for red, green and blue (in that order).
getBlue() float RGBColor::getBlue ( ) const [inline]
   Returns the blue color component.
getGreen() float RGBColor::getGreen ( ) const [inline]
   Returns the green color component.
getRed() float RGBColor::getRed ( ) const [inline]
   Returns the red color component.
operator==() bool RGBColor::operator== (
             const RGBColor & rhs ) [inline]
   Returns true if two RGBColors are equal.
setBlue() void RGBColor::setBlue (
             float iValue ) [inline]
   Sets the blue color component.
setGreen() void RGBColor::setGreen (
             float iValue ) [inline]
   Sets the green color component.
setRed() void RGBColor::setRed (
             float iValue ) [inline]
   Sets the red color component.
   The documentation for this class was generated from the following file:
   • RGBColor.h
```
# <span id="page-15-8"></span><span id="page-15-7"></span><span id="page-15-2"></span><span id="page-15-1"></span>4.4 SVGWaveformWriter Class Reference

Collaboration diagram for SVGWaveformWriter:

# Public Types

• typedef [RGBColor\(](#page-14-3)∗ [colorMappingFunction\)](#page-16-3) (const [RGBColor](#page-14-3) &)

#### Static Public Member Functions

- static [RGBColor](#page-14-3) [exampleColorMappingFct](#page-16-4) (const [RGBColor](#page-14-3) &color)
- static bool [write](#page-16-2) (const [WaveformContainer](#page-17-1) &container, int iWidthInPixels, int iHeightInPixels, const [RGBColor](#page-14-3) &backgroundColor, const std::string &output← FilePath, [colorMappingFunction](#page-16-3) map=NULL)
- static bool [write](#page-17-2) (const [WaveformContainer](#page-17-1) & container, const [FloatRange](#page-12-3) & amplitude← Limits, const [FloatRange](#page-12-3) &timeLimitsInSeconds, int iWidthInPixels, int iHeight← InPixels, const [RGBColor](#page-14-3) &backgroundColor, const std::string &outputFile←- Path, [colorMappingFunction](#page-16-3) map=NULL)

#### <span id="page-16-3"></span><span id="page-16-0"></span>4.4.1 Member Typedef Documentation

colorMappingFunction typedef [RGBColor\(](#page-14-3)∗ SVGWaveformWriter::colorMapping←- Function) (const [RGBColor](#page-14-3) &)

Function pointer for mapping colors to different color space

## <span id="page-16-4"></span><span id="page-16-1"></span>4.4.2 Member Function Documentation

```
RGBColor SVGWaveformWriter::exampleColor←
MappingFct (
```
<span id="page-16-2"></span>const [RGBColor](#page-14-3) & color ) [inline], [static]

Example for a color mapping function that scales and shifts each color channel differently.

```
write() [1/2] static bool SVGWaveformWriter::write (
             const WaveformContainer & container,
             int iWidthInPixels,
             int iHeightInPixels,
             const RGBColor & backgroundColor,
             const std:: string & outputFilePath,
             colorMappingFunction map = NULL ) [inline], [static]
   Write a complete waveform to file.
```
Parameters

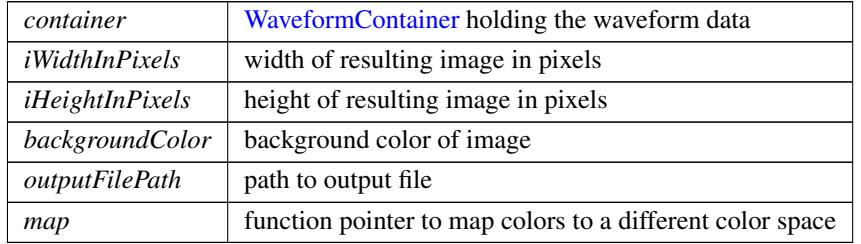

#### Returns

<span id="page-17-2"></span>true if the waveform was written successfully, other wise false

```
write() [2/2] static bool SVGWaveformWriter::write (
            const WaveformContainer & container,
           FloatRange & amplitudeLimits,
           FloatRange & timeLimitsInSeconds,
           int iWidthInPixels,
           int iHeightInPixels,
            RGBColor & backgroundColor,
            const std::string & outputFilePath,
            colorMappingFunction map = NULL ) [inline], [static]
```
Write a waveform section to the file.

Parameters

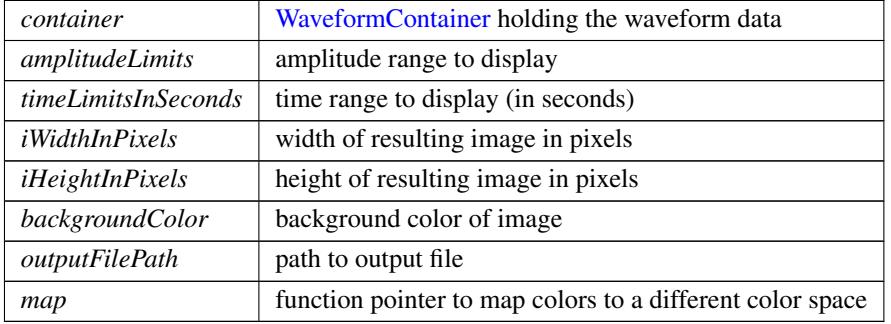

#### Returns

true if the waveform was written successfully, other wise false

The documentation for this class was generated from the following file:

• [SVGWaveformWriter.h](#page-23-10)

# <span id="page-17-1"></span><span id="page-17-0"></span>4.5 WaveformContainer Class Reference

Collaboration diagram for WaveformContainer:

#### **Classes**

- class [Iterator](#page-20-1)
- class [Sample](#page-22-4)

# Public Member Functions

- [WaveformContainer](#page-18-4) (Impl ∗pImpl)
- [WaveformContainer](#page-18-5) (const [WaveformContainer](#page-17-1) &other)
- ∼[WaveformContainer](#page-18-6) ()
- [WaveformContainer](#page-17-1) & [operator=](#page-20-2) (const WaveformContainer &other)
- float [getSampleRate](#page-20-3) () const
- int [getNumberOfChannels](#page-20-4) () const
- int [getNumberOfAudioSamplesPerWaveformSample](#page-20-5) () const
- float [getLengthInSeconds](#page-20-6) () const
- int [getNumberOfSamples](#page-20-7) () const
- float [getMaximumResolutionInSeconds](#page-20-8) () const
- [Iterator](#page-20-1) [getIterator](#page-18-3) (float fStartTimeInSeconds, float fSecondsPerWaveform← Sample) const

#### <span id="page-18-0"></span>4.5.1 Detailed Description

Container storing a low-resolution version of the audio waveform. This class allows you to derive scaled down versions of the waveform.

The waveform data is stored as a sequence of WaveformSamples for each audio channel. Each WaveformSample consists of an amplitude range that summarizes a block of audio and that can be used to draw the waveform at single horizontal pixel position.

In order to obtain the waveform at different screen resolutions, an [Iterator](#page-20-1) can be obtained that enables you to step through and display the individual WaveformSamples.

It is possible to read from and write to the [WaveformContainer](#page-17-1) in any order. However, reading and writing is not thread safe, i.e. you must not read and write simultaneously.

# <span id="page-18-4"></span><span id="page-18-1"></span>4.5.2 Constructor & Destructor Documentation

```
WaveformContainer() [1/2] WaveformContainer::WaveformContainer (
            Impl ∗ pImpl )
```
WaveformContainer() **[2/2]** WaveformContainer::WaveformContainer ( const [WaveformContainer](#page-17-1) & other )

<span id="page-18-6"></span>Copy constructor. Creates a deep copy of a [WaveformContainer](#page-17-1) object.

∼WaveformContainer() WaveformContainer::∼WaveformContainer ( ) Destructor.

#### <span id="page-18-3"></span><span id="page-18-2"></span>4.5.3 Member Function Documentation

getIterator() [Iterator](#page-20-1) WaveformContainer::getIterator (

float fStartTimeInSeconds,

float fSecondsPerWaveformSample ) const

Returns an iterator for a given position and resolution.

The [Iterator](#page-20-1) can be used to step through each horizontal position (pixel) in order to draw the audio waveform.

#### Parameters

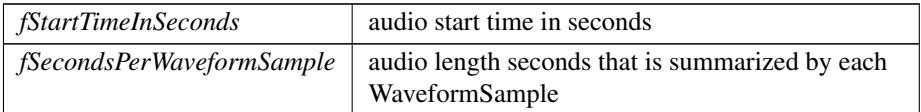

#### Returns

<span id="page-20-8"></span><span id="page-20-6"></span>an [Iterator](#page-20-1) with the given specifications

getLengthInSeconds() float WaveformContainer::getLengthInSeconds ( ) const Returns the length of the audio in seconds.

getMaximumResolutionInSeconds() float WaveformContainer::getMaximumResolution←- InSeconds ( ) const

Returns the maximum resolution (i.e. the maximum time distance) between consecutive waveform samples in seconds.

getNumberOfAudioSamplesPerWaveformSample() int WaveformContainer::get← NumberOfAudioSamplesPerWaveformSample ( ) const

<span id="page-20-7"></span><span id="page-20-5"></span><span id="page-20-4"></span><span id="page-20-3"></span>Returns the number of source samples per waveform sample.

- getNumberOfChannels() int WaveformContainer::getNumberOfChannels ( ) const Returns the number of channels.
- getNumberOfSamples() int WaveformContainer::getNumberOfSamples ( ) const Returns the number samples stored in the container.

<span id="page-20-2"></span>getSampleRate() float WaveformContainer::getSampleRate ( ) const Returns the sample rate.

operator=() [WaveformContainer&](#page-17-1) WaveformContainer::operator= ( const [WaveformContainer](#page-17-1) & other )

Assignment operator. The documentation for this class was generated from the following file:

• [WaveformContainerIf.h](#page-24-4)

# <span id="page-20-1"></span><span id="page-20-0"></span>4.6 WaveformContainer::Iterator Class Reference

Collaboration diagram for WaveformContainer::Iterator:

## Public Member Functions

- [Iterator](#page-21-5) (Impl ∗pImpl)
- [Iterator](#page-21-6) (const [Iterator](#page-20-1) &other)
- ∼[Iterator](#page-21-7) ()
- [Iterator](#page-20-1) & [operator=](#page-21-8) (const [Iterator](#page-20-1) &other)
- bool [next](#page-21-3) ()
- std::vector < [Sample](#page-22-4) > [getSamplesForAllChannels](#page-21-4) () const
- bool [isValid](#page-21-9) () const

#### <span id="page-21-0"></span>4.6.1 Detailed Description

[Iterator](#page-20-1) class for accessing data of a [WaveformContainer](#page-17-1) at different screen resolutions.

The [Iterator](#page-20-1) internally stores a reference to the [WaveformContainer,](#page-17-1) so the [WaveformContainer](#page-17-1) must always be present during the lifetime of the [Iterator](#page-20-1) instance.

# <span id="page-21-5"></span><span id="page-21-1"></span>4.6.2 Constructor & Destructor Documentation

```
Iterator() [1/2] WaveformContainer::Iterator::Iterator (
             Impl ∗ pImpl )
```

```
Iterator() [2/2] WaveformContainer::Iterator::Iterator (
              const Iterator & other )
   Copy constructor. Creates a deep copy of an Iterator object.
```

```
∼Iterator() WaveformContainer::Iterator::∼Iterator ( )
  Destructor.
```
# <span id="page-21-4"></span><span id="page-21-2"></span>4.6.3 Member Function Documentation

getSamplesForAllChannels() std::vector<[Sample](#page-22-4)> WaveformContainer::Iterator←- ::getSamplesForAllChannels ( ) const

<span id="page-21-9"></span>Returns the current frame, i.e. the sample for all channels at the current sample position.

<span id="page-21-3"></span>isValid() bool WaveformContainer::Iterator::isValid ( ) const

next() bool WaveformContainer::Iterator::next ( )

<span id="page-21-8"></span>Computes the next sample for each channel. Returns false if the last sample position is reached or if the [Iterator](#page-20-1) is invalid, otherwise true.

```
operator=() Iterator& WaveformContainer::Iterator::operator= (
             const Iterator & other )
```
Assignment operator.

The documentation for this class was generated from the following file:

• [WaveformContainerIf.h](#page-24-4)

# <span id="page-22-4"></span><span id="page-22-0"></span>4.7 WaveformContainer::Sample Class Reference

Collaboration diagram for WaveformContainer::Sample:

### Public Member Functions

- [Sample](#page-22-5) (Impl ∗pImpl)
- [Sample](#page-22-6) (const [Sample](#page-22-4) &other)
- ∼[Sample](#page-22-7) ()
- [Sample](#page-22-4) & [operator=](#page-23-11) (const Sample &other)
- float [getLowerAmplitudeBound](#page-22-8) () const
- float [getUpperAmplitudeBound](#page-22-9) () const
- [RGBColor](#page-14-3) [getColor](#page-22-10) () const

# <span id="page-22-1"></span>4.7.1 Detailed Description

Data container for drawing the audio waveform at a single horizontal position.

# <span id="page-22-5"></span><span id="page-22-2"></span>4.7.2 Constructor & Destructor Documentation

```
Sample() [1/2] WaveformContainer::Sample::Sample (
             Impl ∗ pImpl )
```
<span id="page-22-7"></span>Sample() **[2/2]** WaveformContainer::Sample::Sample ( const [Sample](#page-22-4) & other ) Copy constructor.

```
∼Sample() WaveformContainer::Sample::∼Sample ( )
   Destructor.
```
# <span id="page-22-10"></span><span id="page-22-3"></span>4.7.3 Member Function Documentation

getColor() [RGBColor](#page-14-3) WaveformContainer::Sample::getColor ( ) const Return the normalized color.

getLowerAmplitudeBound() float WaveformContainer::Sample::getLowerAmplitude←- Bound ( ) const

<span id="page-22-9"></span><span id="page-22-8"></span>Returns the lower amplitude bound of the waveform.

getUpperAmplitudeBound() float WaveformContainer::Sample::getUpperAmplitude←- Bound ( ) const

<span id="page-23-11"></span>Returns the upper amplitude bound of the waveform.

operator=() [Sample&](#page-22-4) WaveformContainer::Sample::operator= ( const [Sample](#page-22-4) & other ) Assignment operator. The documentation for this class was generated from the following file:

• [WaveformContainerIf.h](#page-24-4)

# <span id="page-23-0"></span>5 File Documentation

# <span id="page-23-1"></span>5.1 ColoredWaveformIf.h File Reference

interface of the [ColoredWaveformIf](#page-8-5) class. This graph shows which files directly or indirectly include this file:

# <span id="page-23-2"></span>5.2 docugen.txt File Reference

# <span id="page-23-3"></span>5.2.1 Detailed Description

<span id="page-23-8"></span>source documentation main file

# <span id="page-23-4"></span>5.3 FloatRange.h File Reference

interface of the [FloatRange](#page-12-3) class. This graph shows which files directly or indirectly include this file:

## **Classes**

• class [FloatRange](#page-12-3)

# <span id="page-23-5"></span>5.3.1 Detailed Description

<span id="page-23-9"></span>:

# <span id="page-23-6"></span>5.4 RGBColor.h File Reference

interface of the [RGBColor](#page-14-3) class.

Include dependency graph for RGBColor.h: This graph shows which files directly or indirectly include this file:

#### **Classes**

• class [RGBColor](#page-14-3)

### <span id="page-23-7"></span>5.4.1 Detailed Description

<span id="page-23-10"></span>:

# <span id="page-24-0"></span>5.5 SVGWaveformWriter.h File Reference

interface of the [SVGWaveformWriter](#page-15-2) class.

Include dependency graph for SVGWaveformWriter.h:

### Classes

<span id="page-24-4"></span>:

• class [SVGWaveformWriter](#page-15-2)

# <span id="page-24-1"></span>5.5.1 Detailed Description

# <span id="page-24-2"></span>5.6 WaveformContainerIf.h File Reference

interface of the [WaveformContainer](#page-17-1) class.

Include dependency graph for WaveformContainerIf.h: This graph shows which files directly or indirectly include this file:

## **Classes**

:

- class [WaveformContainer](#page-17-1)
- class [WaveformContainer::Sample](#page-22-4)
- class [WaveformContainer::Iterator](#page-20-1)

# <span id="page-24-3"></span>5.6.1 Detailed Description